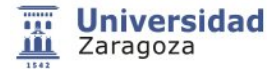

#### **Información del Plan Docente**

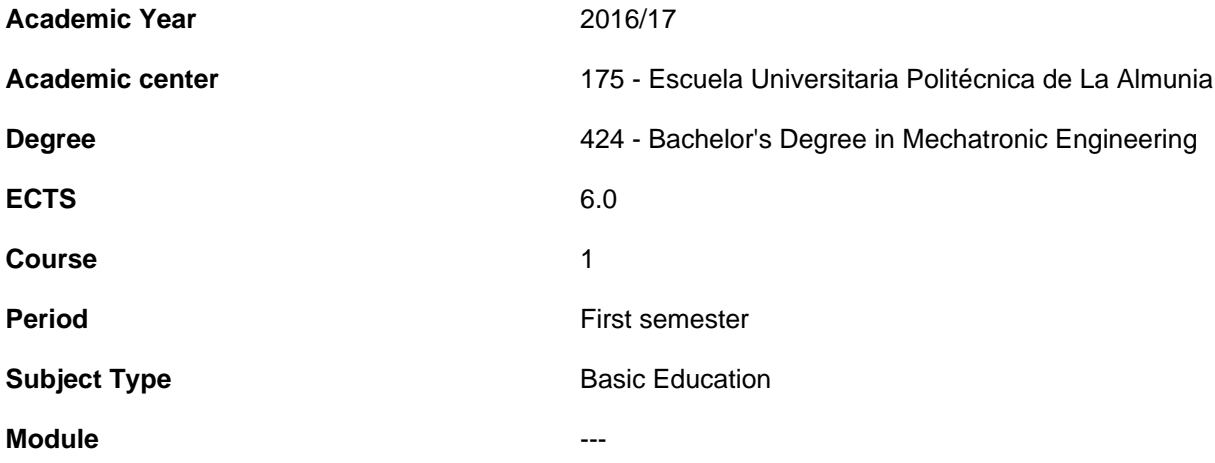

- **1.Basic info**
- **1.1.Recommendations to take this course**

## **1.2.Activities and key dates for the course**

- **2.Initiation**
- **2.1.Learning outcomes that define the subject**
- **2.2.Introduction**
- **3.Context and competences**
- **3.1.Goals**
- **3.2.Context and meaning of the subject in the degree**
- **3.3.Competences**
- **3.4.Importance of learning outcomes**
- **4.Evaluation**
- **5.Activities and resources**

## **5.1.General methodological presentation**

#### **The learning process that is designed for this subject is based on the following:**

A strong interaction teacher/student. This interaction becomes a reality by a division of labor and responsibilities between students and teachers. However, to some extent, the students will be allowed to set up their own pace of learning according to their needs and availability, following the guidelines set by the teacher.

The teaching organization is based on the number of ECTS credits, which represents, in this case 150 hours of student

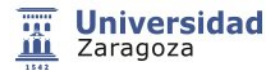

work on the subject during the semester (15 weeks tuition). 60 hours will be held in the classroom and LAB and the rest will be autonomous work.

The organization of the actual teaching will be based on the following guidelines:

- **Theory Classes** : theoretical activities conducted by the teacher, so that the theoretical support of the subject is given, highlighting the major issues, structuring them on chapters and / or sections and connecting them to each other.
- **Classroom practice work/seminars/workshops** : Theoretical discussion activities or practice work preferably performed in the classroom and requiring high student participation and a performance directed by the teacher.
- **Lab Practice work:** The total group of master classes will be divided into several groups according to the number of students enrolled, but never more than 20 students, so that smaller groups are formed. CAD-CAE Practical Activities with the relevant software will be made in the Technical Office classroom.
- **Group tutorials:** Scheduled tracking learning activities in which the teacher meets with a group of students to guide their autonomous learning work and consultancy of targeted work or tasks that require a very high degree of advice from the teacher. Essentially a number of hours will be required for such group monitoring (to agree with each of the groups, with at least the specified time in the **Calendar** section of this document).
- **Individual tutorials:** These are made on a one-to-one basis, at the department. They aim to help solving problems that are the students might have, particularly those which for several reasons cannot attend group tutorials or need a more personalized attention. These tutorials may be face-to-face or virtual (Moodle or email).

## **5.2.Learning activities**

#### **The program that the students are offered to help them achieve the expected results involves the following activities...**

Active participation of the students, so that, to achieve the learning outcomes (Considering the experimental level is high, which means a 2h a week for Theory, 2h for practice work and 6 for other activities),no redundancy intended with the above mentioned, the following activities will be developed

#### **- Face-to-face Generic Activities:**

- **Theoretical classes:** the concepts and procedures of the subject will be developed and practical examples as support will be developed
- **Practical classes:** problems and case studies will be done to complement the theoretical concepts studied
- **Lab practice work:** Students will be divided into several groups not bigger than 20 students / being monitored by the teacher.

#### **- Non-class Generic Activities:**

- Study and assimilation of the concepts and procedures outlined in the laboratory.
- Understanding and assimilation of the problems and practical cases solved in practical lessons.
- Organization of seminars, suggested problems solving, etc.
- Organization of laboratory practice work, development of scripts and reports.
- Preparation of written continuous assessment tests, final exams and final project (as applicable).

**- Monitored autonomous activities:** Although they will rather have a mixed nature between face-to-face and non-class tuition they have been considered separately and will be focused mainly to seminars and tutorials under the supervision of the teacher.

**- Reinforcement activities:** With a remarkable non-class nature, through a virtual learning portal (Moodle, e-mail) several activities that reinforce the basic contents of the subject will be carried out. These activities can be customized or not, and will be monitored through the portal.

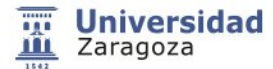

The subject consists of 6 ECTS credits, which represents 150 hours of the student work during the semester, i.e. 10 hours per week for 15 tuition weeks.

## **5.3.Program**

#### **Essential Contents of the subject for the achievement of learning outcomes**

As discussed above, the subject to be developed along the course is dividedin **2 well-differentiated parts:**

#### **1. THEORETICAL CONTENTS Part 1**

#### • **Technical Drawing and Representation Systems**

Theoretical and practical part to be held in the classroom assigned for this purpose and during the 1st semester (2 hours per week). In turn, this 1st part consists of 2 sections:

- **Section P1\_1:** Geometric Plotting. Basic standardization **.**
- **Section P1\_2:** Industrial Technical Drawing

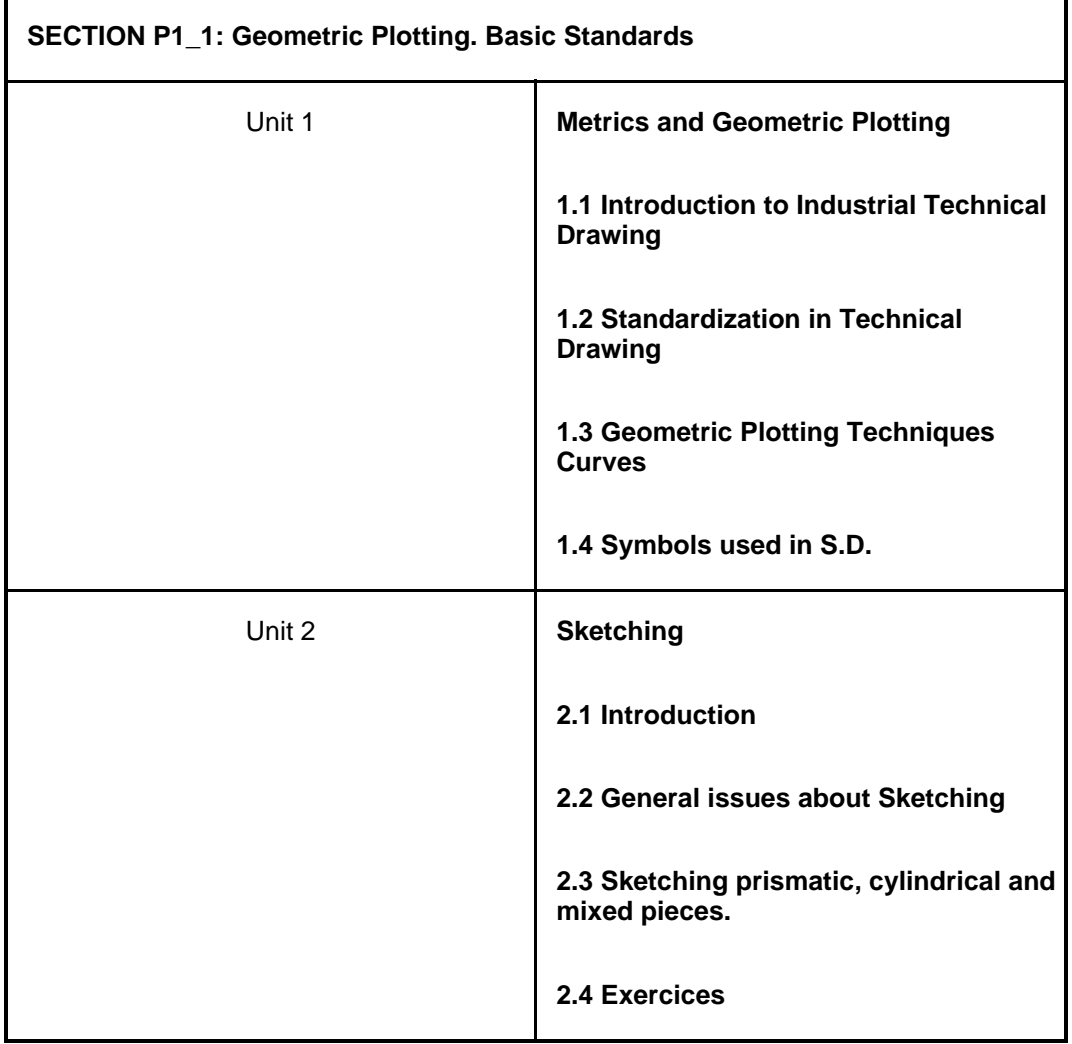

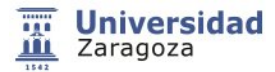

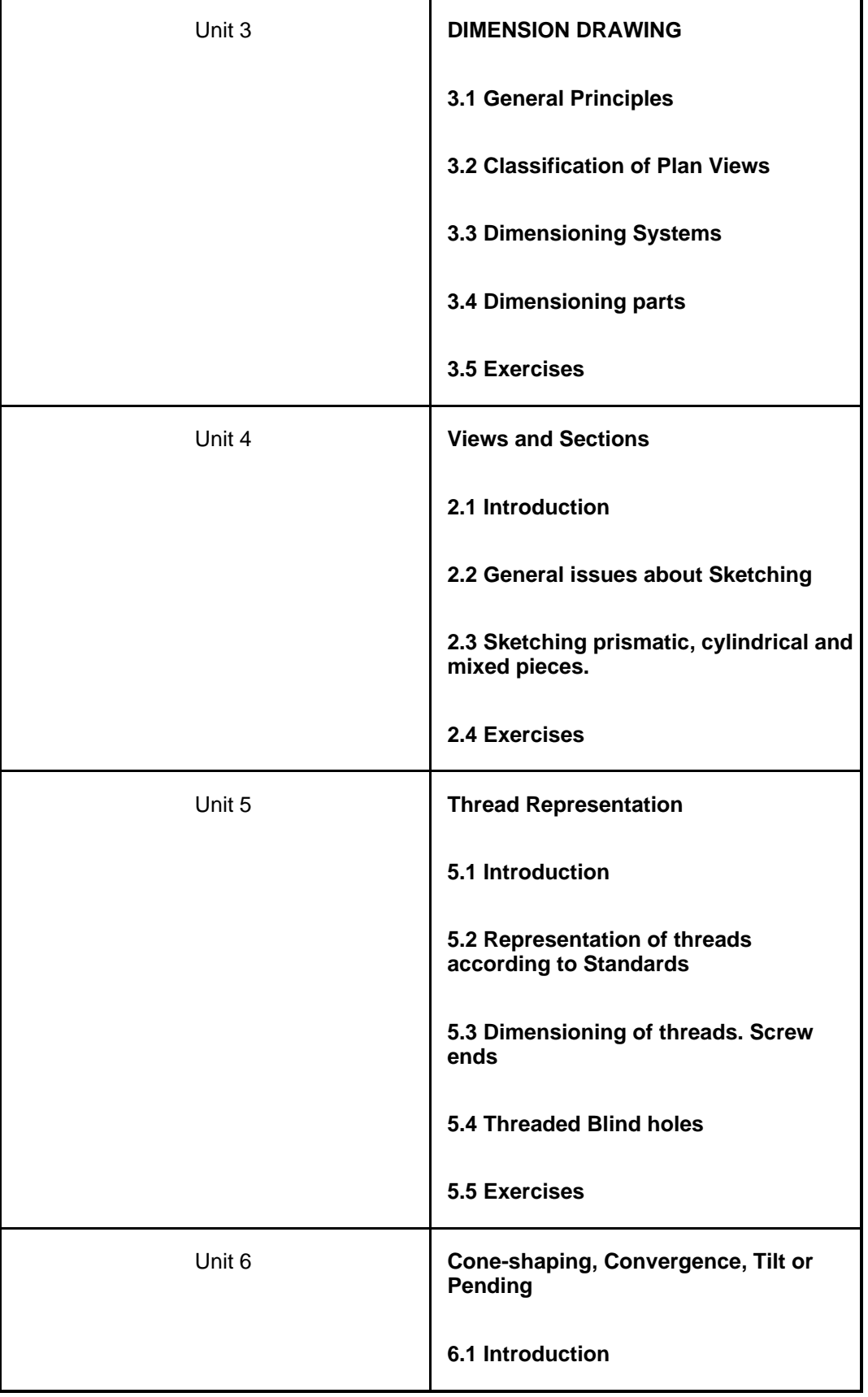

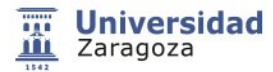

 $\mathbf{r}$ 

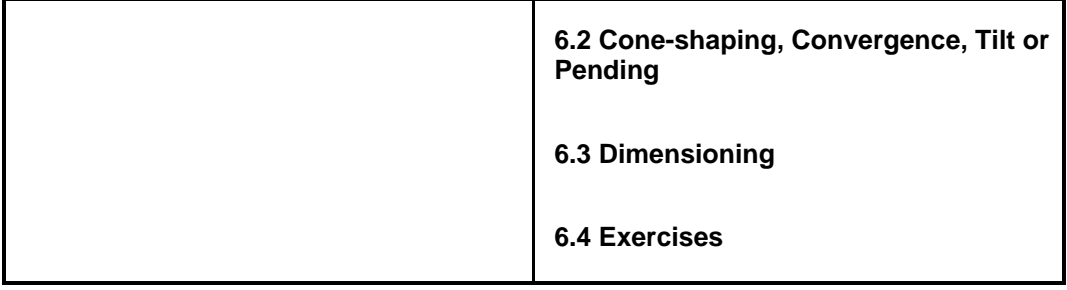

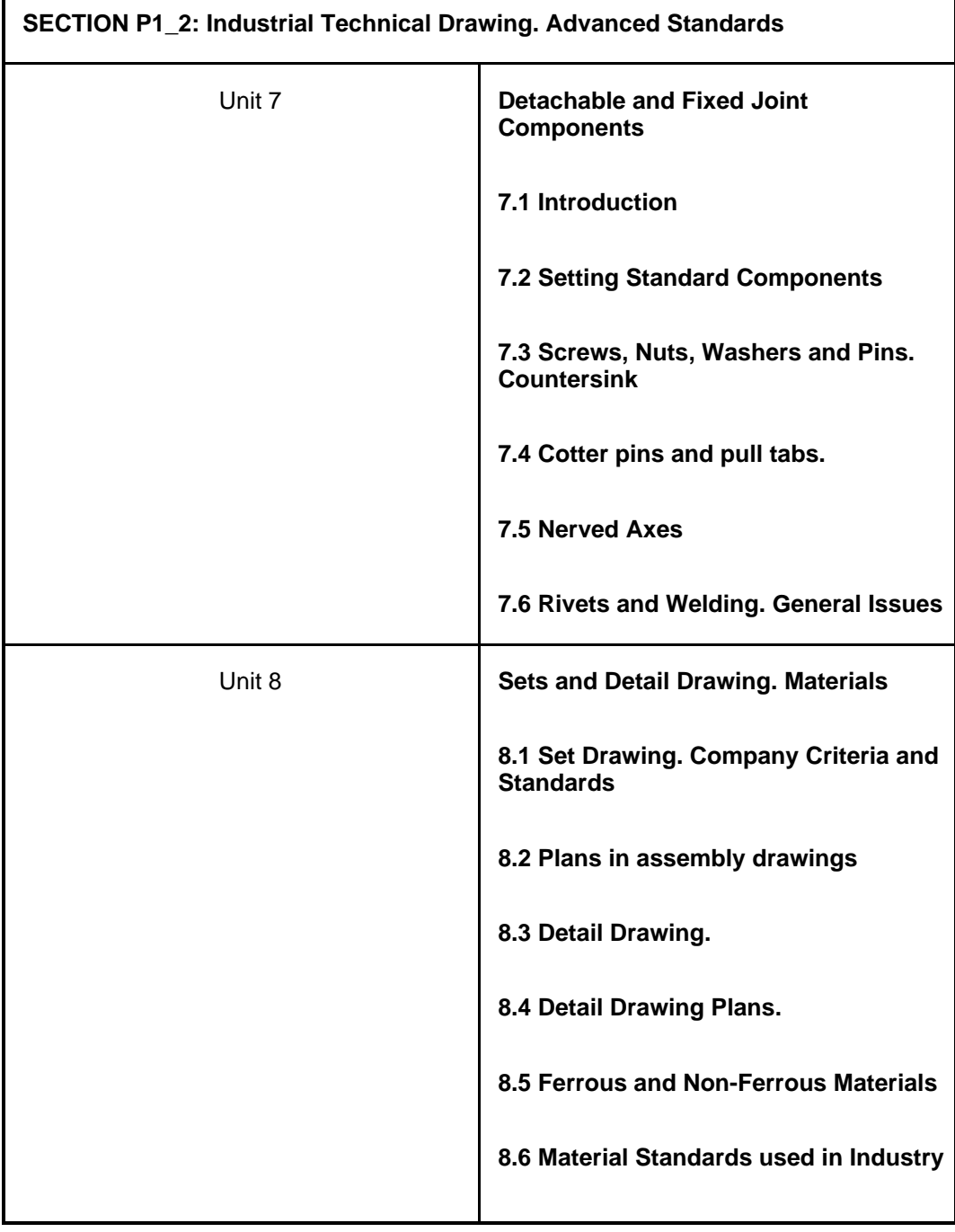

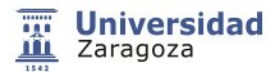

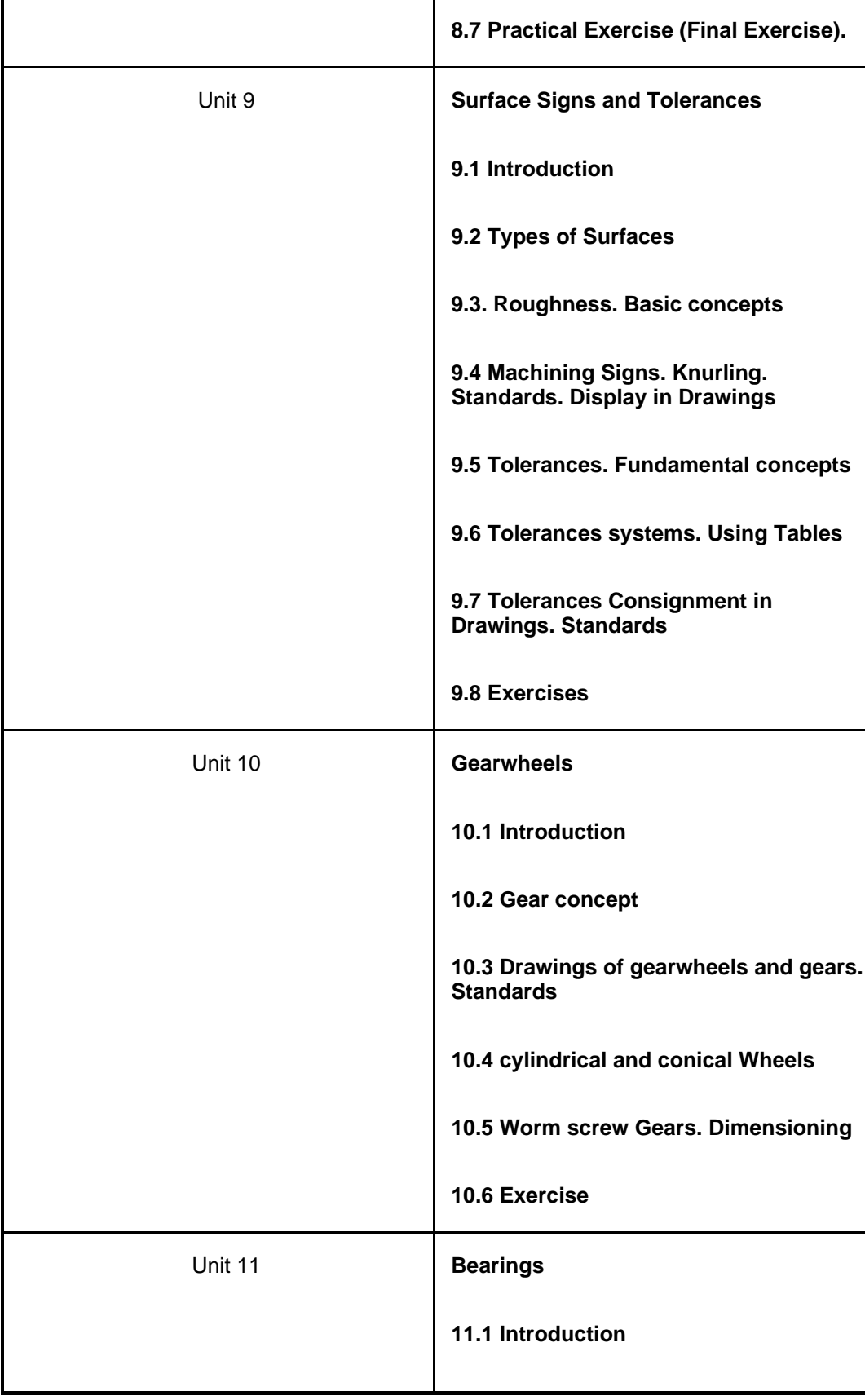

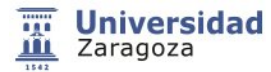

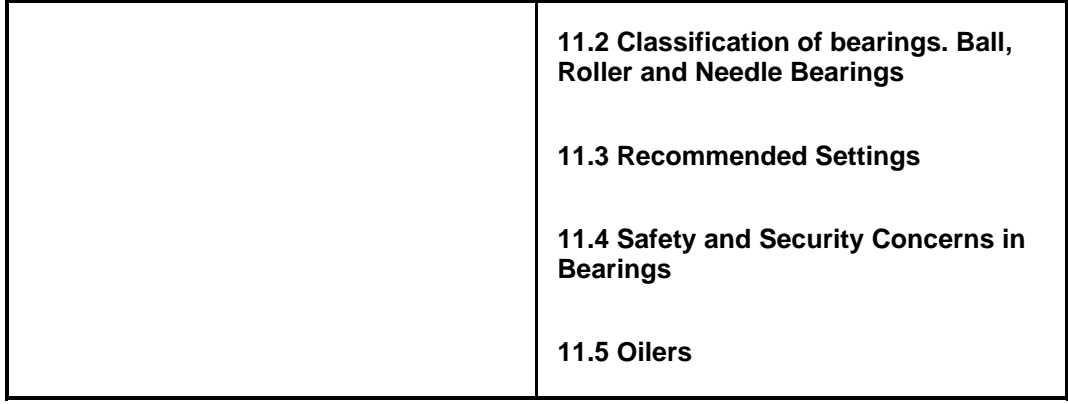

### **2. THEORETICAL CONTENTS Part 2**

**Knowledge and application of CAD / CAE Tools**

**Theoretical and practical part to be held in the O.T. classroom, and throughout the 1st semester (2 hours per week).**

**In turn, this 2nd part consists of 2 sections:**

Г

**\* Section Q2\_1:** Knowledge and Applications in the development of CAD / CAE (I).

**\* Section P2\_2:** Knowledge and Applications in the development of CAD / CAE (II).

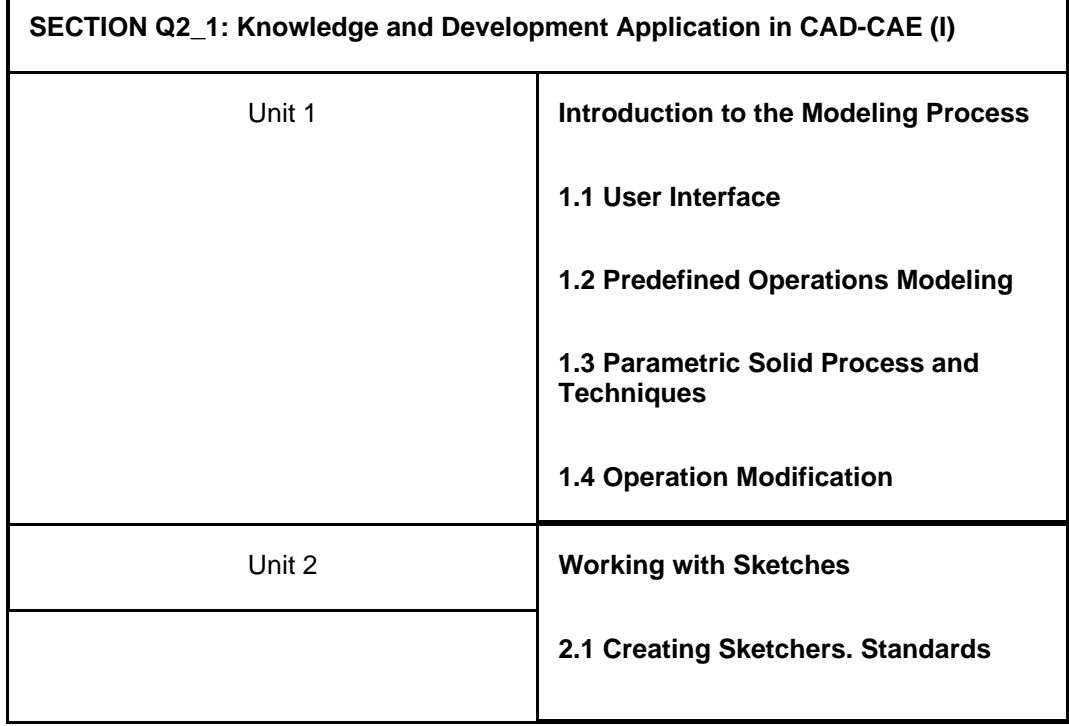

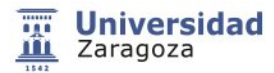

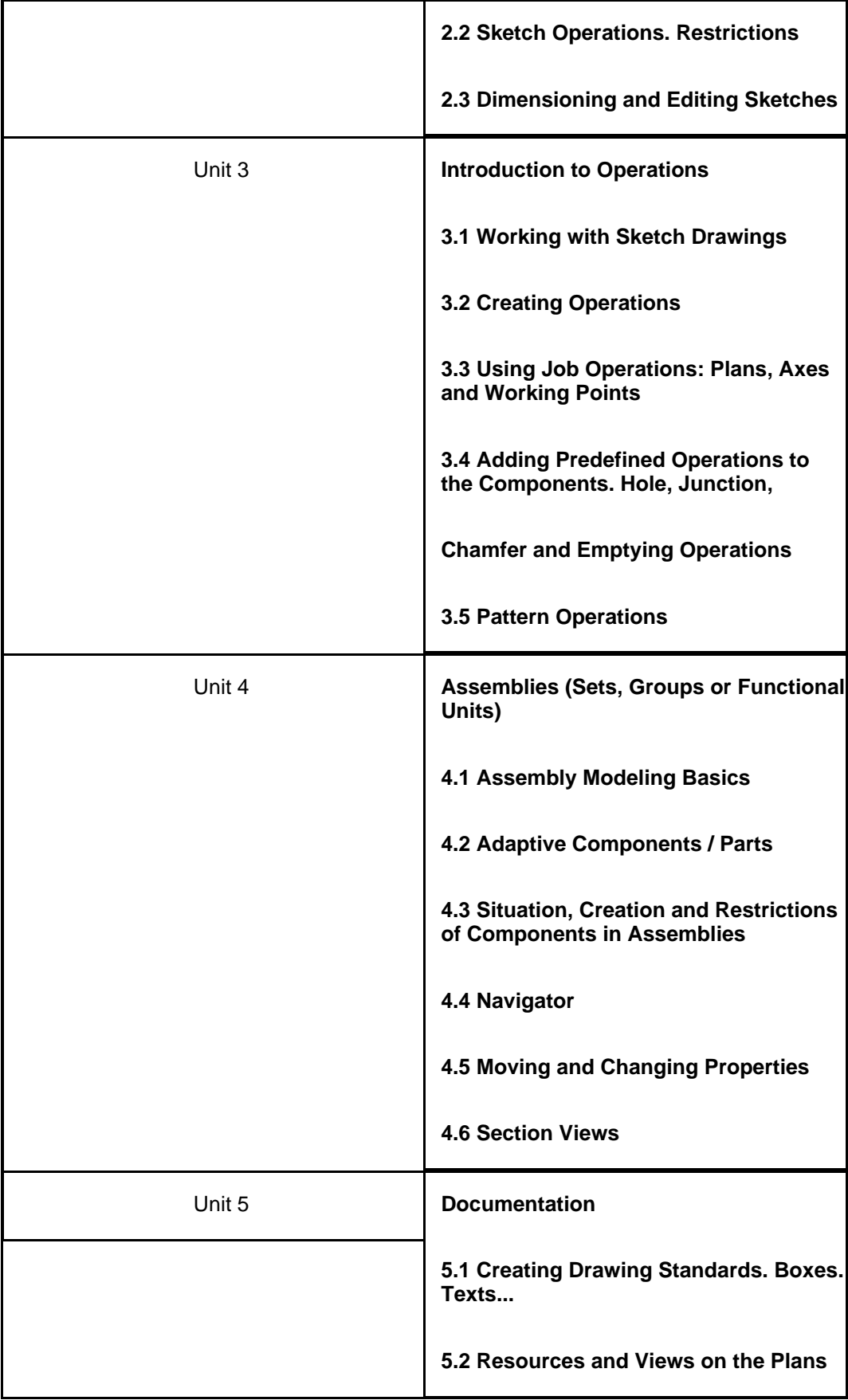

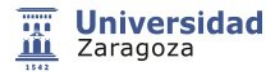

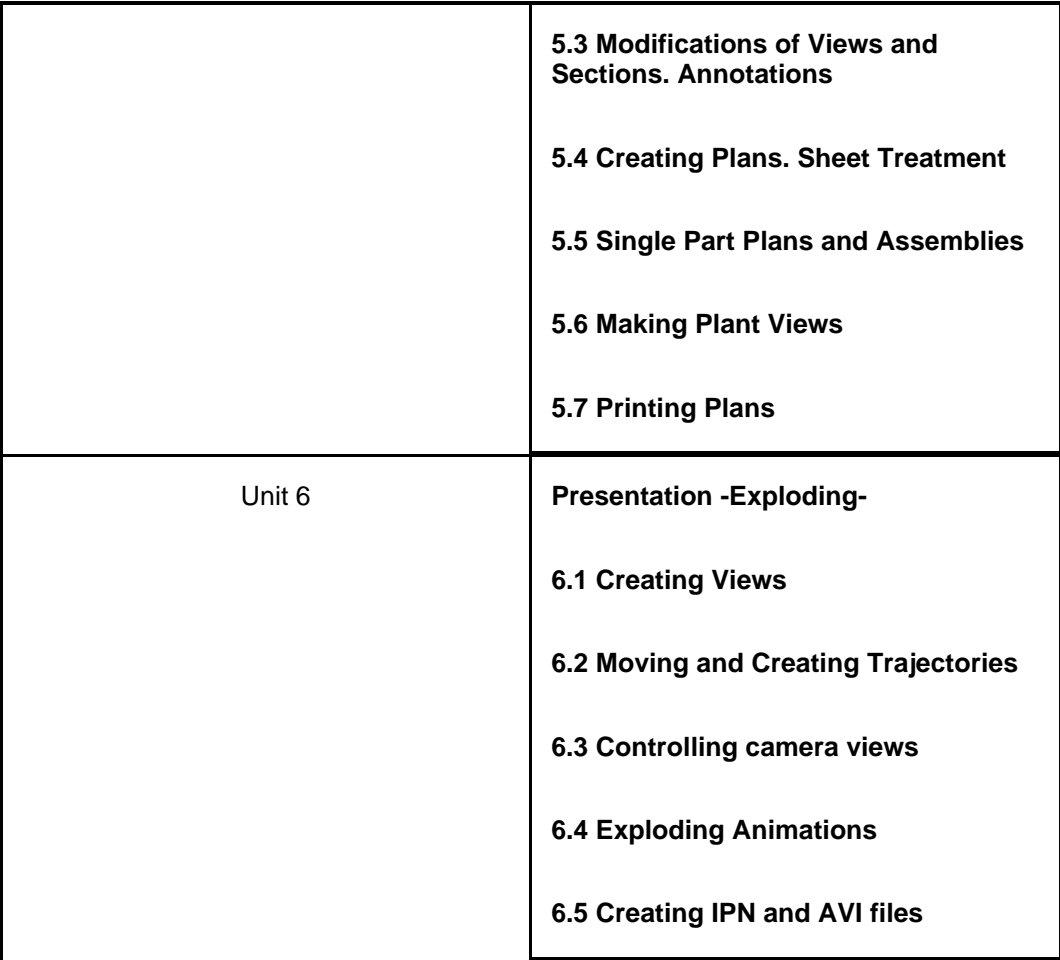

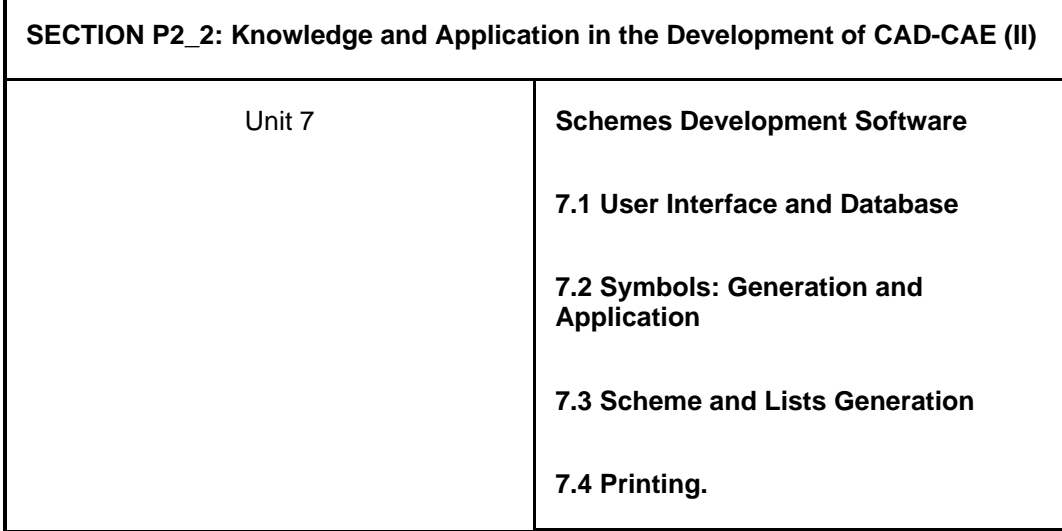

## **3. PRACTICAL CONTENTS. Part 1 and Part 2**

Each unit presented in the previous sections **(Part 1 and Part 2)** , have associated practices, both/either through practical

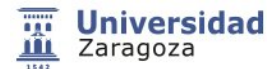

cases, interpretation and commentary on readings associated with the subject and/or work leading to the achievement of results and their analysis and interpretation.

As topics are developed such practices will be dealt with, either in the classroom, lab (OT room) or through the Moodle platform, as indicated in the Assessment of activities section (and corresponding table), and Planning section (and its calendar)

## **5.4.Planning and scheduling**

#### **Session Schedule and Presentation of Projects**

In the following table, a tentative schedule which includes the development of activities presented above is shown, with possible modifications depending on the development of the teaching activity.

## **5.5.Bibliography and recomended resources**

- Molero Vera, Josep. AutoCAD 2012 : curso de iniciación / Josep Molero Barcelona : Inforbook's, D.L. 2011
- Vidondo, Tomás.. Tecnología mecánica 3 / Tomás Vidondo, Claudino Alvárez.. 1ªedición Barcelona : Edebé, 1995.
- Mata, Julián. Dibujo Mecánica 4 / Julián Mata, Claudino Alvarez, Tomás Vidondo. 1ª edición Barcelona : Edebé, 1987
- Mata, Julián. Dibujo Mecánica 2 / Julián Mata, Claudino Alvarez, Tomás Vidondo. Reimpresión Barcelona : Edebé, 1986
- Félez, Jesús. Dibujo industrial / Jesús Félez, Mª Luisa Martínez Madrid : Síntesis, D.L.1995
- Bachmann, Albert. Dibujo técnico / por Albert Bachmann y Richard Forberg . [2a. ed., 5a. reimp.] Barcelona [etc.] : Labor, 1982
- González García, Victorino. Sistemas de representación. Tomo I, Sistema diédrico / Victorino González García, Román López Poza, Mariano Nieto Oñate Valladolid : Texgraf, D.L. 1982
- Leighton Wellman, B.. Geometría descriptiva : compendio de geometría descriptiva para técnicos / B. Leighton Wellman Barcelona : Reverté, 1987
- Rodríguez de Abajo, F.Javier. Dibujo técnico / F.Javier Rodríguez de Abajo, Víctor Alvarez Bengoa San Sebastián : Editorial Donostiarra, D.L.1990
- Diseño e ingeniería con Autodesk Inventor / Javier Suárez Quirós ... [et al.] ; con la colaboración de Alfonso Iglesias Sánchez Madrid : Pearson Educación, D. L. 2006
- Caddy junior : CAD para principiantes y cualquiera que desee iniciarse Bilbao : Constructora de Equipos Eléctricos, cop. 1989